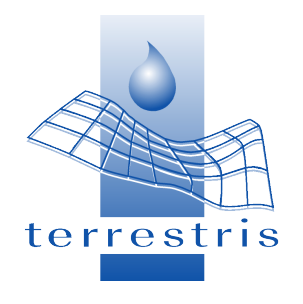

### **PUTTING THINGS TOGETHER:** Geonetwork OpenSource, OpenLayers, GeoExt and MapFish under the roof of Drupal CMS - Geoportal RO as an example

Hinrich Paulsen, terrestris GmbH & Co. KG

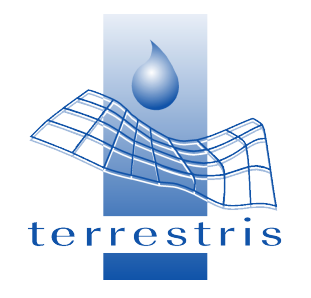

### Agenda

- (1) The company terrestris
- (2) Evolution of Geoportals
- (3) The modern way using Geoportal Raumordnung as an example
- (4) Conclusions

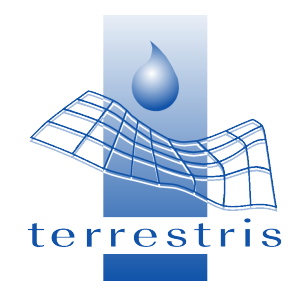

### terrestris GmbH & Co. KG

- ➔ Geoinformatics business headquartered in Bonn, Germany
- ➔ Specialised in Web-GIS using Open-Layers, MapFish, GeoExt, UMN, Geoserver, PostGIS, etc. ➔ 9 staff

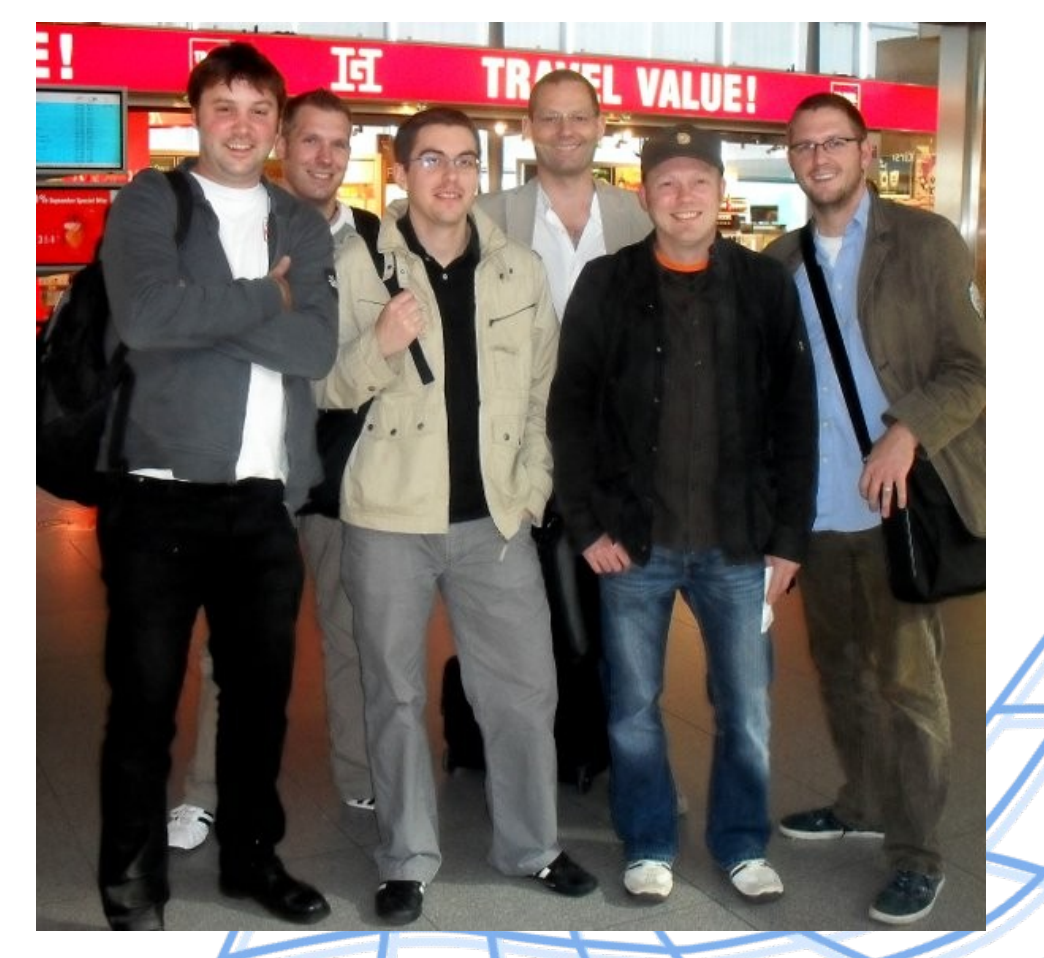

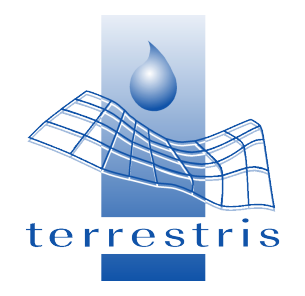

### terrestris GmbH & Co. KG

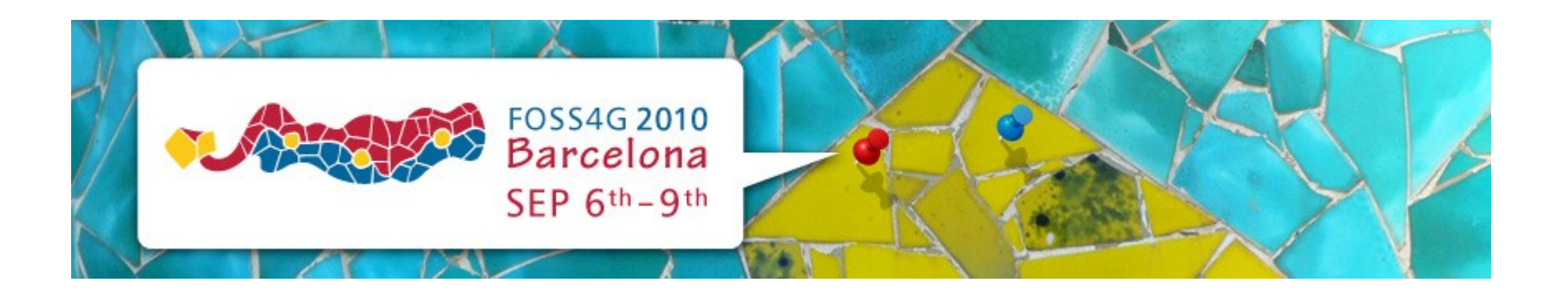

- ➔ Regular participant in FOSS conferences like FOSSGIS and FOSS4G
- ➔ Bronze Sponsor of FOSS4G 2010

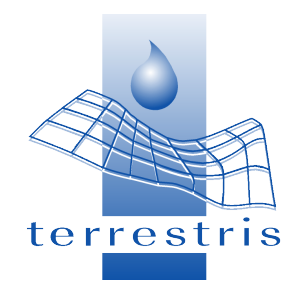

- ➔ Internet went main-stream in the middle of the 1990s
- ➔ A lot of content was put on the internet usiing static HTML pages
- ➔ After the internet had picked up speed it became quickly apparent that systems were needed to manage content so **C**ontent **M**anagement **S**ystems (**CMS**) came into being

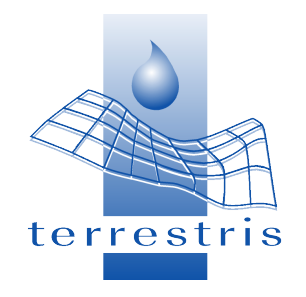

- ➔ Emergence of web map servers at the end of the 1990s
- ➔ Direct integration of maps into websites
- $\rightarrow$  Google-Maps at the beginning of the 21st century really helped to make interactive maps on the internet popular
- ➔ Emergence of geoportal software like Mapbender

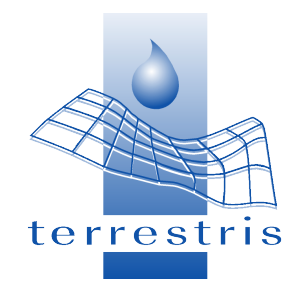

➔ Geoportals are usually not limited to displaying geodata but offer other information too, hence the need to combine geoportal software with CMS

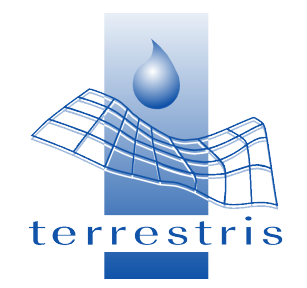

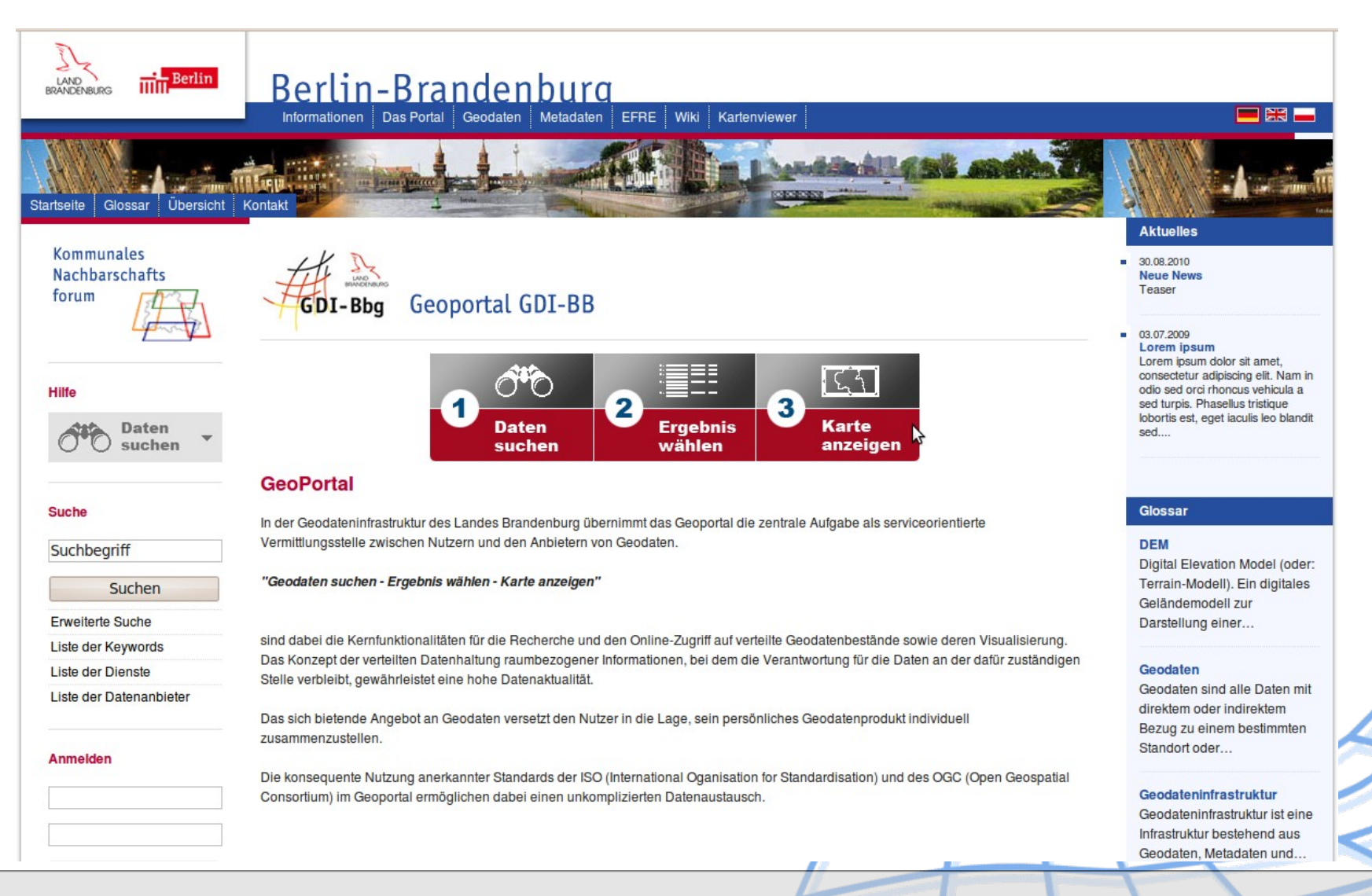

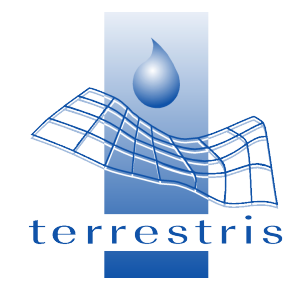

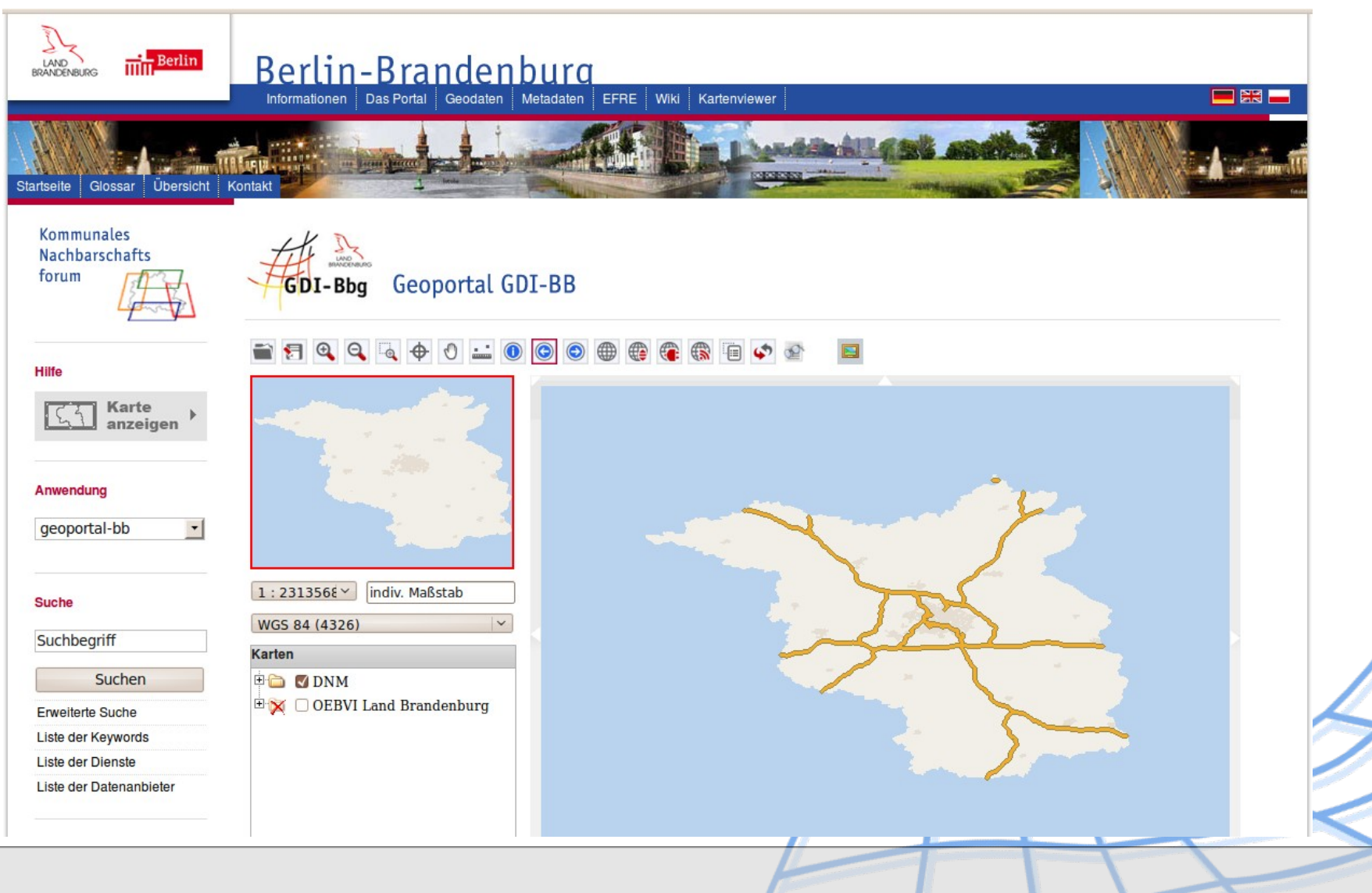

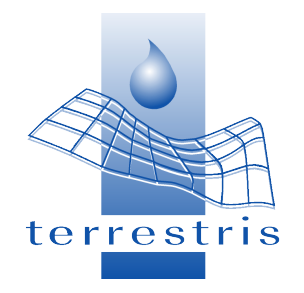

### **Geoportal Berlin/Brandenburg**

# Mapbender

- user adminstration
- session handling
- backend to administrate **OGC Services**

# TYPO3

- user adminstration
- session handling
- backend to administrate Content, WIKI, etc.

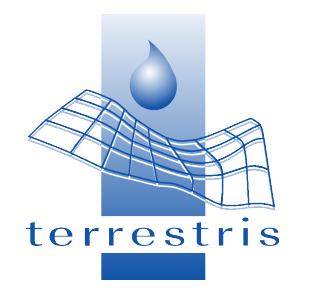

....

### The modern way

- ➔ Make one software lead and let all others follow using plugins
- ➔ Usually the software of choice for leader is the content management system because it already has a lot of functionality like
	- **\* session handling**
	- database abstraction layer

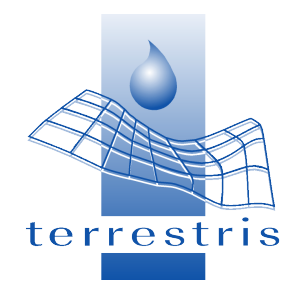

- ➔ Geoportal Raumordnung of Baden-Württemberg, Germany uses the following components
	- Drupal CMS
	- PostgreSQL/PostGIS
	- OpenLayers, MapFish, GeoExt
	- UMN Mapserver
	- Geonetwork Opensource

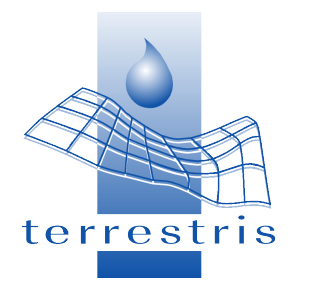

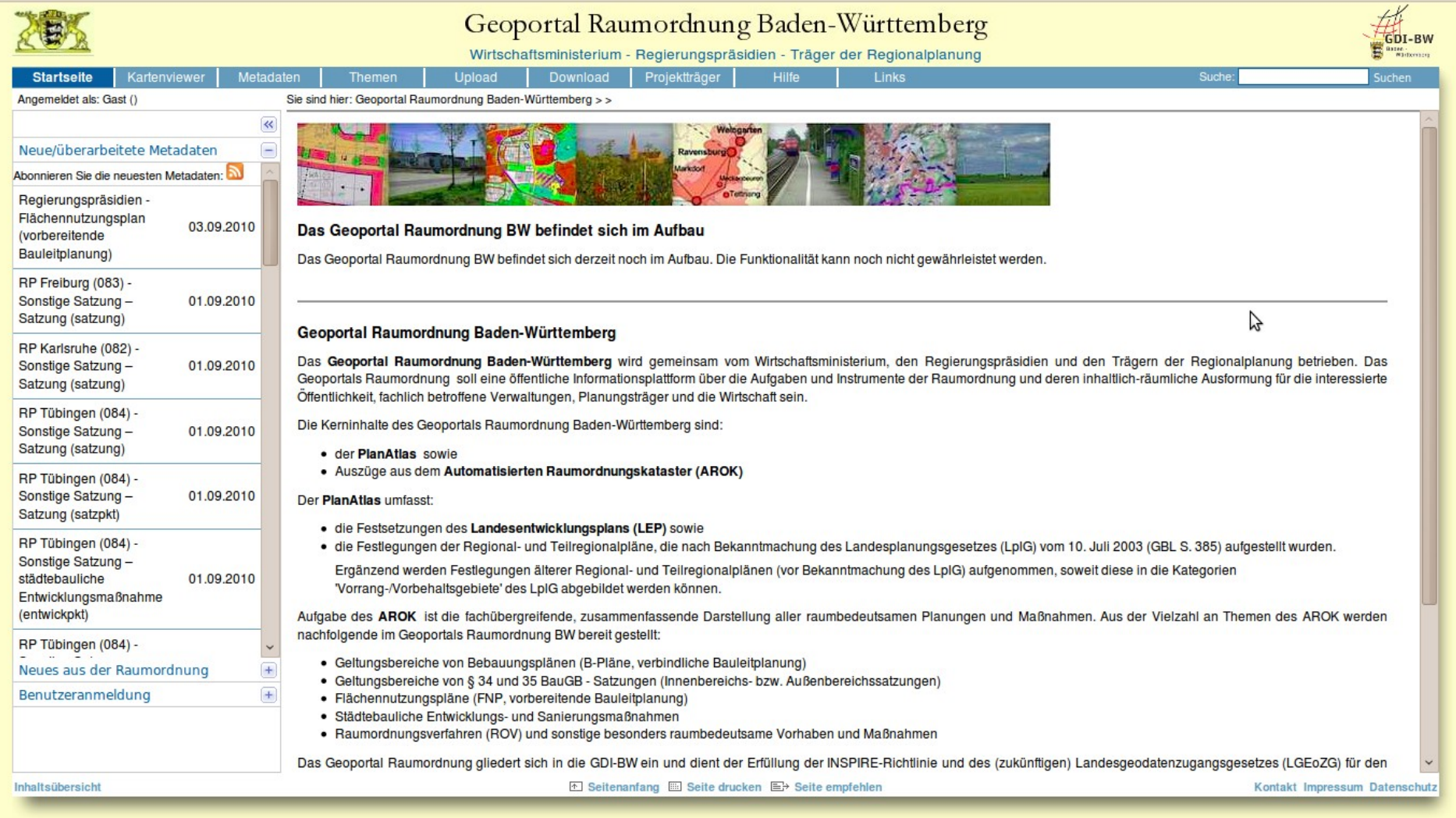

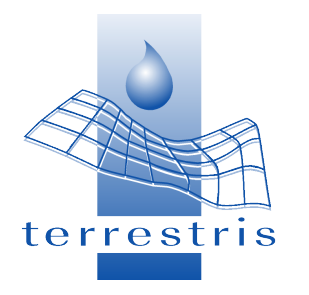

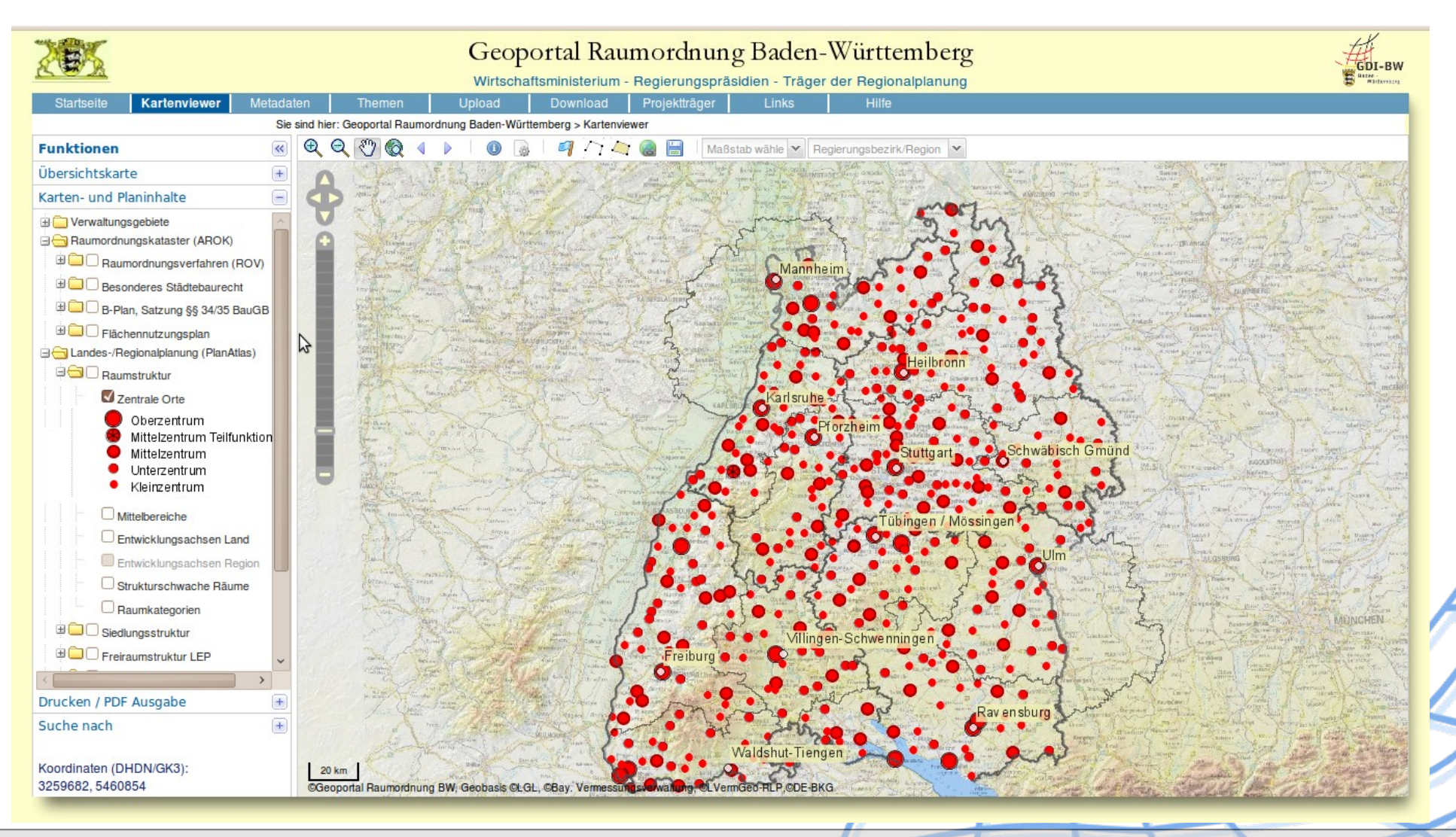

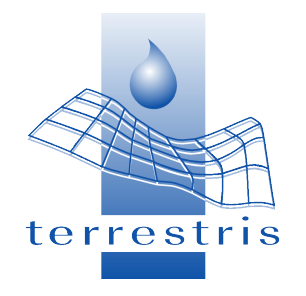

- ➔ Drupal plugins for upload and download of geodata
- ➔ Topology and attribute validation for uploaded geodata using PostGIS
- ➔ Visual comparison between data being uploaded and data already available in the system

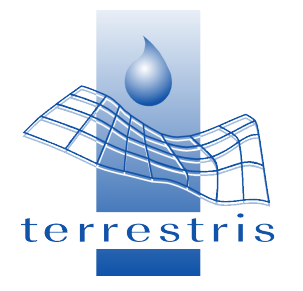

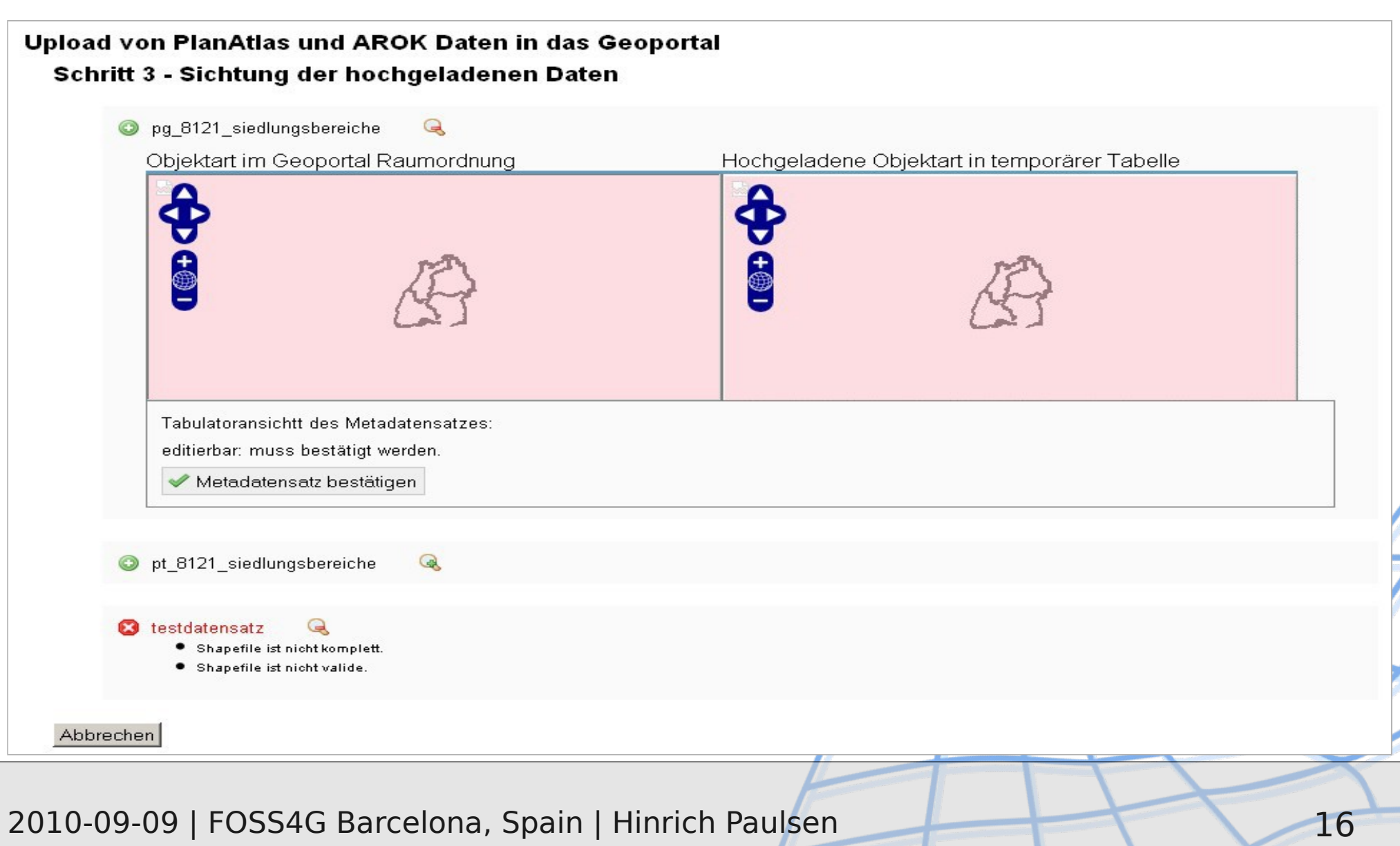

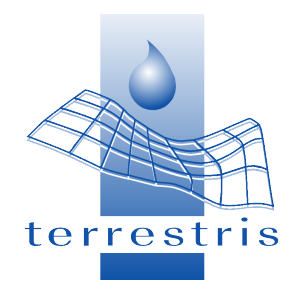

- ➔ Drupal plugin to edit metadata for Geo-Network OpenSource (GNOS)
- ➔ Easy adaptation of metadata profiles and definition of dependencies (parent-child relations)
- ➔ Metadata objects can easily be preconfigured which reduces error susceptibility and provides for easier validation

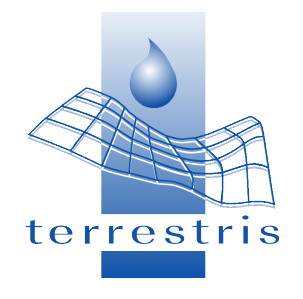

Sie sind hier: Geoportal Raumordnung Baden-Württemberg > Metadaten zu Geodatendiensten > Regierungspräsidien - Flächennutzungsplan (vorbereitende Bauleitplanung)

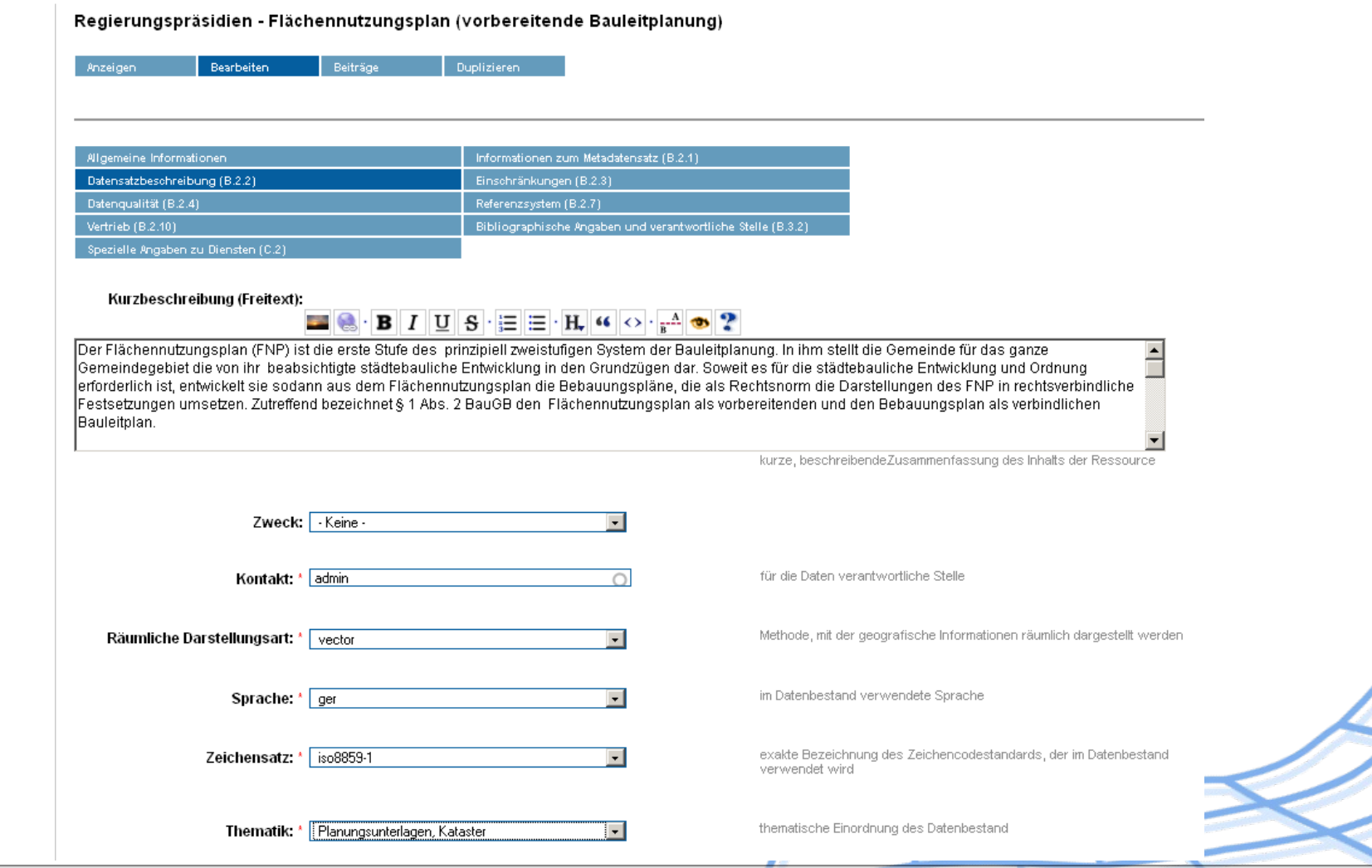

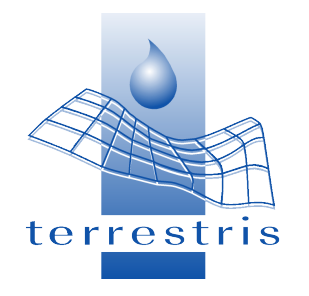

- ➔ The MapFish print module is integrated by way of a servlet
- ➔ GeoExt is being loaded as a resource

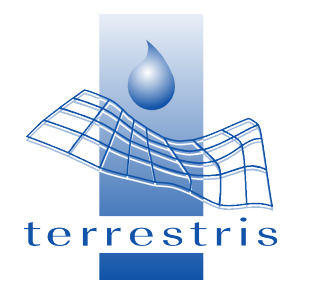

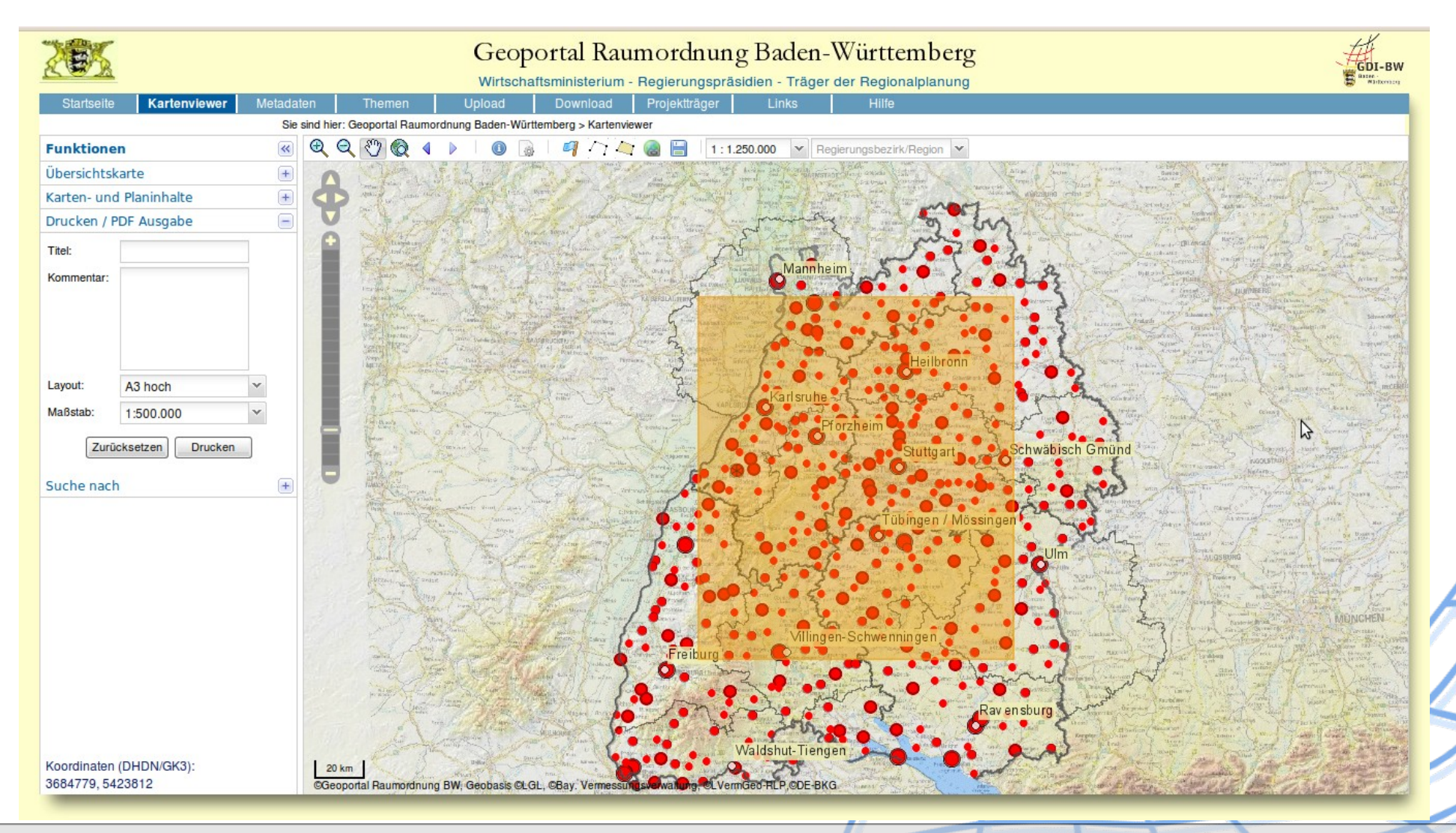

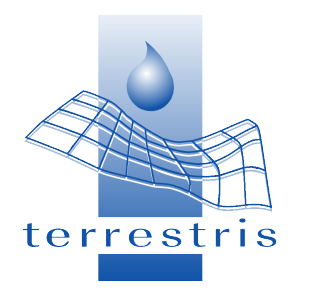

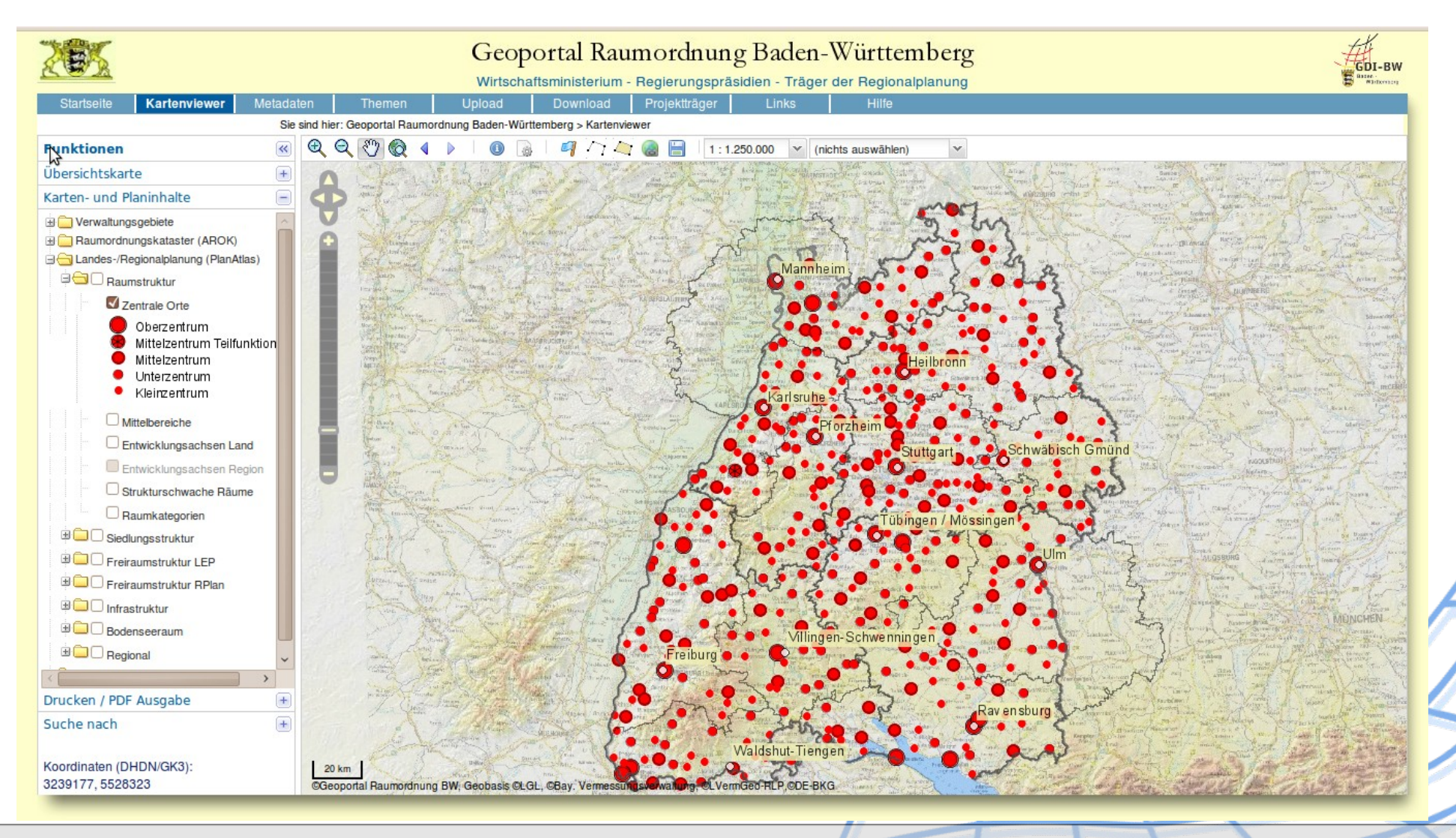

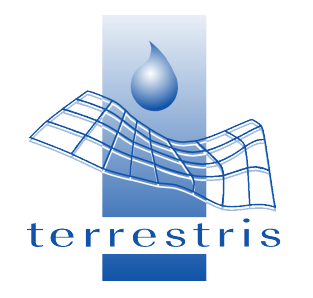

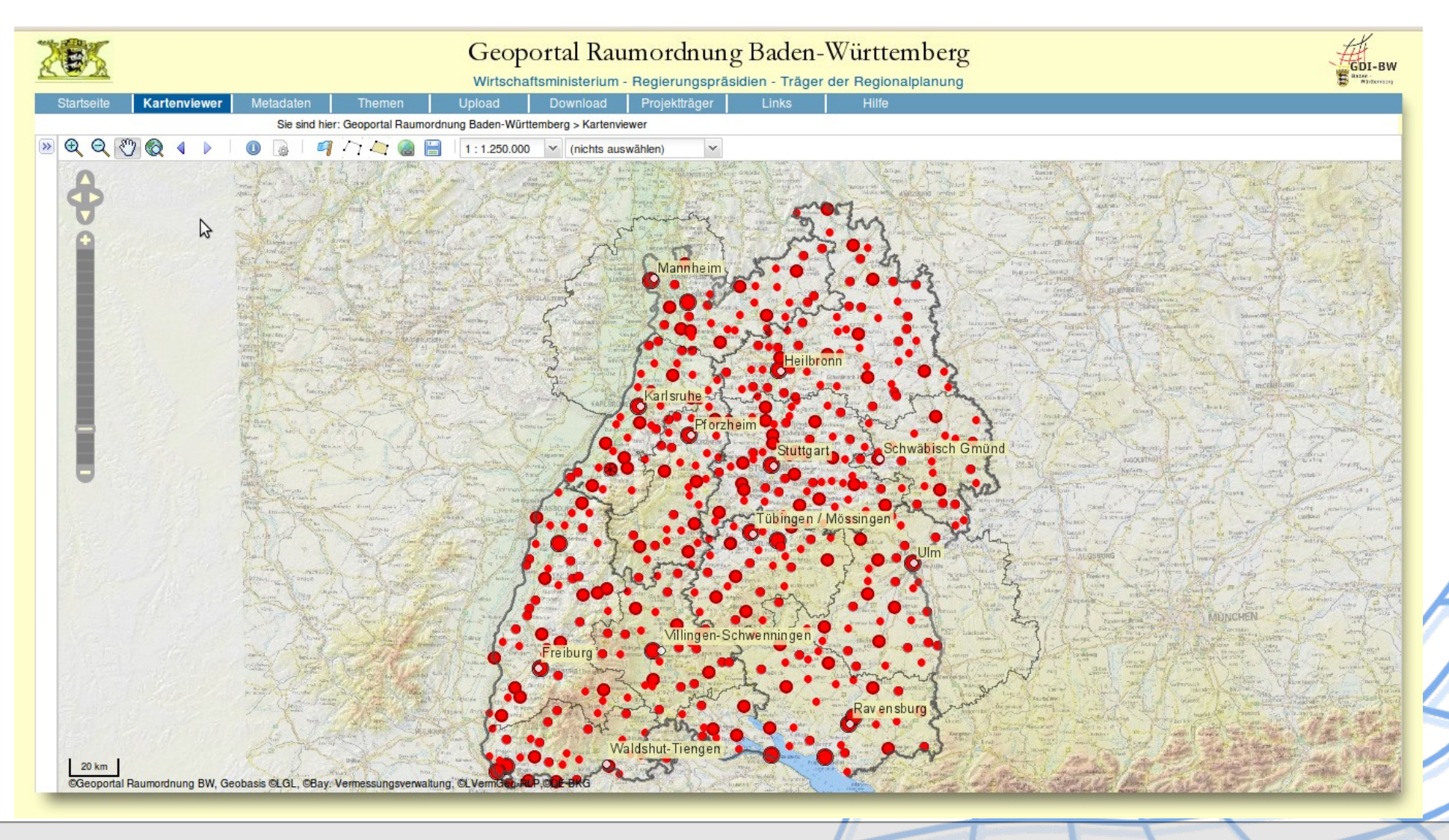

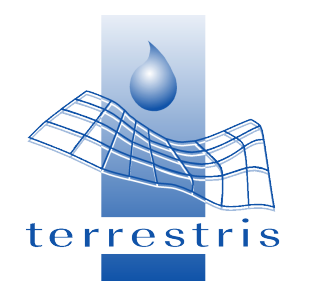

### Conclusions

- ➔ Things are not as easy as they look, for example in presentations
- ➔ Project restrictions, i.e. politics, time and money usually apply so that the 'right' solution can not always be obtained
- ➔ With tenacity and perseverance one can usually utilise several projects to achieve the goal of adequate integration

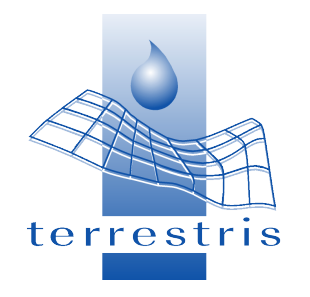

### Conclusions

➔ For instance the OpenLayers Drupal plugin which is available at

<http://drupal.org/project/openlayers>

was at the time of reviewing not flexible enough to deal with the complex geodata operations required in the project

➔ Project resources are allocated to finalise this plugin

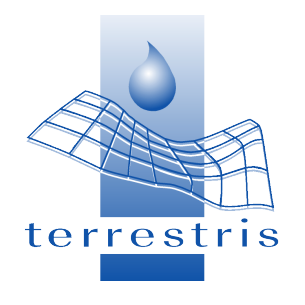

### Thank you for your attention!

### Dipl.-Geogr. Hinrich Paulsen paulsen@terrestris.de +49 228 – 962 899 51